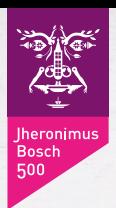

# **VANAF 19 MAART 2016** B.O.E. BOSCH

**Kruithuis Willem II Muzerije Fabriek**

**Museum Slager**

**Stadskantoor gemeente 's-Hertogenbosch**

**Jeroen Bosch Ziekenhuis Kunsthal Boschveld**

中国人

**Kunstlocatie Würth**

duur · openingstijden · entree: **BOSCH**OPEN**EXPO.NL** **Bosch Open Expo is een diverse en verrassende collectie hedendaagse kunst geïnspireerd op het werk en leven van Jheronimus Bosch. Op 8 locaties in 's-Hertogenbosch is vanaf 19 maart 2016 de unieke tentoonstelling te zien.**

### BOSCH ALS INSPIRATIEBRON

Bosch Open Expo is de grootste tentoonstelling in de geest van Jheronimus Bosch die samen is gesteld door open inschrijving. Honderden kunstenaars en amateurs hebben hun kunstwerken aangemeld. In november 2015 zijn deze werken geselecteerd door een breed samengestelde en deskundige jury.

## EXPOSITIE IN DE STAD

De locaties waar de Bosch Open Expo wordt tentoongesteld hebben volgens hun eigen criteria kunstwerken geselecteerd. De twee grote Bossche musea werken mee aan de totstandkoming van de Bosch Open Expo. Het Stedelijk Museum 's-Hertogenbosch is gastcurator bij de Willem II Fabriek en Het Noordbrabants Museum richt de tentoonstellingsruimte in het stadskantoor van de gemeente 's-Hertogenbosch in.

#### LOCATIES

De Bosch Open Expo (B.O.E.) start op 19 maart 2016 op verschillende locaties in 's-Hertogenbosch. Op zowel openbare- als reguliere tentoonstellingsplekken zijn de kunstwerken te bezichtigen. In het Jeroen Bosch Ziekenhuis, het Kruithuis, Kunsthal Boschveld, Kunstlocatie Würth, Museum Slager, de Muzerije, het Stadskantoor gemeente 's-Hertogenbosch en de Willem II Fabriek worden de kunstwerken geëxposeerd.

**BIJ DE TENTOONSTELLING VERSCHIJNT: CATALOGUS B.O.E. COLLECTIE**

Per locatie verschillen de openingstijden, duur en entree van de expositie. Kijk voor deze en overige informatie op:

# **BOSCH**OPEN**EXPO.NL**

Bosch Open Expo (B.O.E.) is een initiatief van Stichting Jheronimus Bosch 500 en is geïnspireerd op de ZomerExpo (ArtWorlds en Gemeentemuseum Den Haag).

**Provincie Noord-Brabant** 

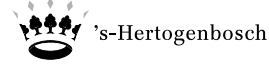

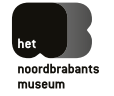

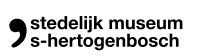

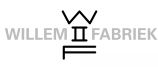

KUNSTLOCATIE WURTH 's HERTOGENBOSCH

Jeroen BOSCH **WWW** ZIEKENHUIS

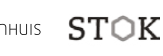

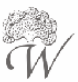

MUSEUM Slager

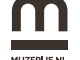

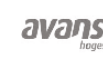

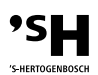